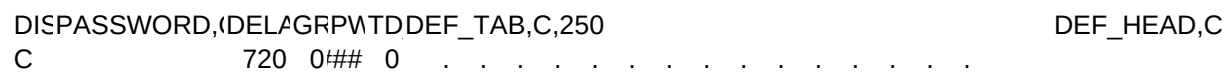

DEF\_FOOT,CAL\_SPREAD, AL\_WORD, C, AL\_BASE, C,8PRINT\_SS\_WP\_SEALM\_DI/PREFIX, C, 15 CCCOM\_ LPT1 84 10000 ON T 1 2400

COCCCCAL\_INFADDR\_FMTADSSSSSSMODEMODEMODEM\_SET.C.15 MODEMODEBUFFEWFWFWF N 8 1 Y 1 BNNNNBI 1 0 1## ATA ATZ ATO0V1&C1&D2&W0 ATD ATH 1024 ## 5##

AD\_STYLE,C,15 AREA\_CODE,COMPANY,C,USERNAME,CMODEM\_WADDR\_P\_PIC,C,20 Laser Envelope  $\overline{A}$   $\overline{A}$   $\overline{A}$